# Приложение А

### (обязательное)

Команды протокола MODBUS RTU, поддерживаемые

## анализаторами АНКАТ 7655

А.1 Параметры связи: скорость 9600, 1 старт бит, 8 бит данных, 1 стоп бит.

А.2 Анализатор поддерживает следующие команды логического протокола MODBUS RTU:

- «03h» – команда чтения нескольких регистров;

- «10h» - команда записи нескольких регистров.

3 Формат команды «Чтение регистров – 03h».

Данная команда предназначена для считывания текущих показаний анализатора.

Запрос:

N; 03h; nn1; nn2; 00h; 02h; CRC1, CRC0,

где N – номер анализатора в сети. Устанавливается пользователем в диапазоне от 1 до

255;

nn1, nn2 – номер первого регистра;

00h, 02h – количество считываемых регистров;

CRC1, CRC0– контрольная сумма (CRC), рассчитывается в соответствии с протоколом MODBUS RTU.

Ответ:

N; 03; 04; BH; BL; BIH; BIL; CRC1, CRC0,

где ВН, BL – значение первого регистра согласно таблице А.1;

BIH, BIL – значение второго регистра согласно таблице А.1.

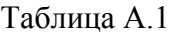

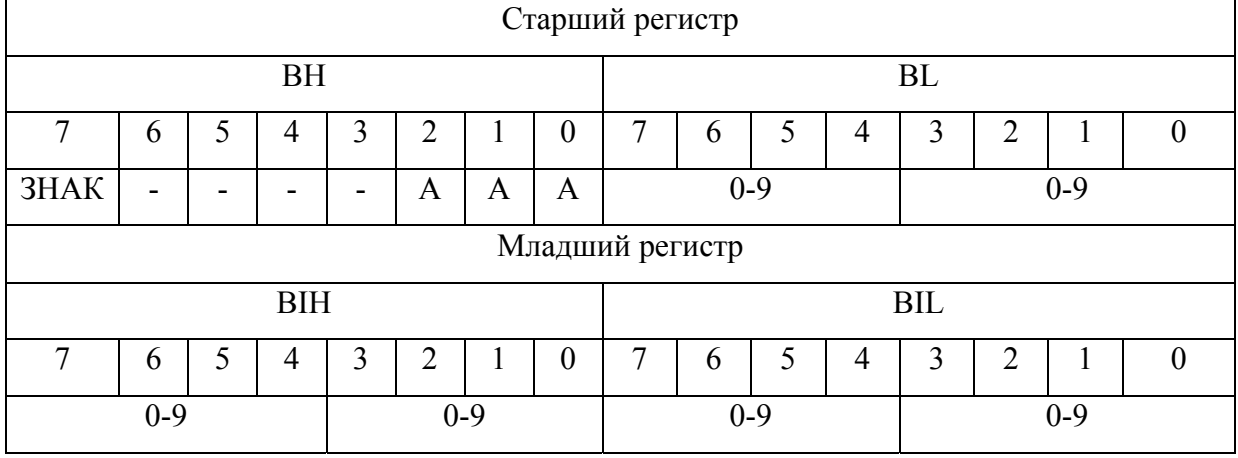

#### ИБЯЛ.413411.025-02 РЭ

Примечания

1 Бит ЗНАК:

- 0 – значение положительно;

- 1 – значение отрицательно.

2 Биты А,А,А – положение запятой в измеренном значении (количество цифр после запятой).

3 Байты 2, 3, 4 – измеренное значение (цифры от 0 до 9 десятичные).

4 Пример – число «12,3456» будет записано в виде 04h,12h,34h,56h.

число «–0,987654» будет записано в виде 86h,98h,76h,54h.

Назначение регистров хранения представлено в таблице А.2.

## Таблица А.2

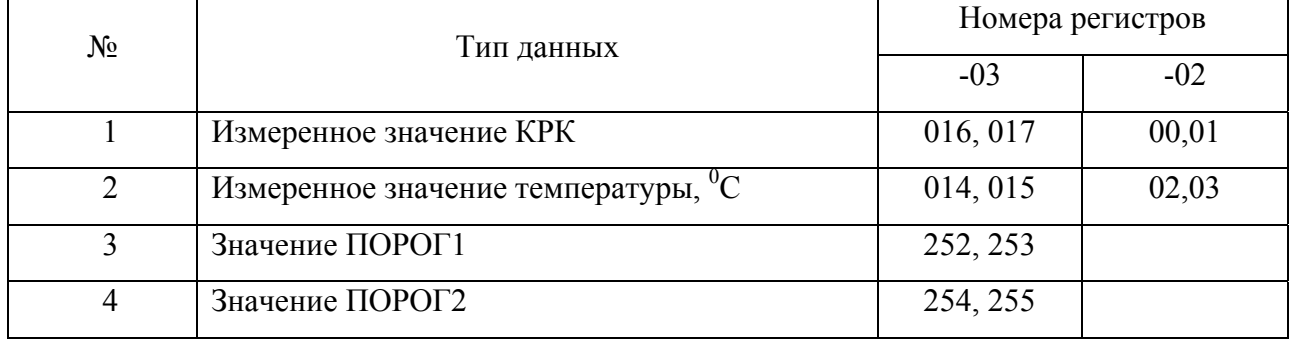

Пример: Чтение измеренного значения КРК (регистры 00h и 01h) Запрос:

N; 03; 00; 00; 00; 02; CRC1, CRC0

Ответ:

N; 03; 04; BH; BL; BIH; BIL; CRC1, CRC0,

где N – номер анализатора в сети. Устанавливается пользователем в диапазоне от 1 до 255;

BH, BL, BIH, BIL – значение параметра.

А.3. «Запись нескольких регистров – 10h»

Данная команда предназначена для изменения следующих параметров анализатора: порогового значения «ПОРОГ1», порогового значения «ПОРОГ2», градуировки анализатора.

Команда на изменение одного из параметров имеет следующий вид:

N,10h,00h,20h,00h,03h,06h,set1,set2,BH,BL,BIH,BIL,CRC1,CRC0,

где N – номер анализатора в информационной сети;

set1, set2 – номер параметра, согласно таблице А.3;

BH,BL,BIH,BIL – новое значение параметра. Формат данных аналогично таблице А.1;

СRC1,CRC0 – контрольная сумма CRC16, рассчитанная в соответствии с протоколом MODBUS RTU.

Таблица А.3

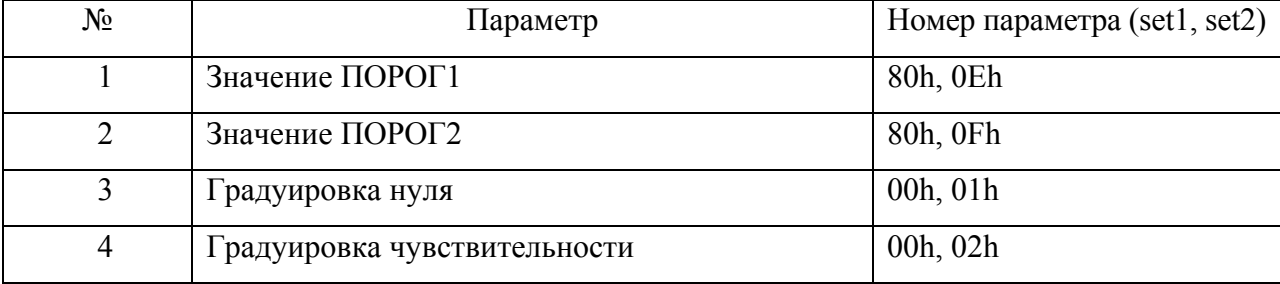

Пример: Команда на установление порогового значения «ПОРОГ1»:

N,10h,00h,20h,00h,03h,06h,80h,0Eh,BH,BL,BIH,BIL,CRC1,CRC0,

где N – номер анализатора в информационной сети;

BH,BL,BIH,BIL – значение «ПОРОГ1»;

СRC1,CRC0 – контрольная сумма CRC16, рассчитанная в соответствии с протоколом MODBUS RTU.

А.4. Градуировка анализатора

Команда на градуировку нуля анализатора имеет следующий вид:

N,10h,00h,20h,00h,03h,06h,00,00h, BH,BL,BIH,BIL,CRC1,CRC0,

где N – ранее присвоенный номер газоанализатора в информационной сети;

BH,BL,BIH,BIL – значение КРК, формат данных BCD приведен в таблице А.1;

СRC1,CRC0 – контрольная сумма CRC16, рассчитанная в соответствии с протоколом MODBUS RTU.